## Шымкент қалалық саяси қуғын-сүргін құрбандары музейі МКҚК

## Сыбайлас жемкорлыққа қарсы іс-қимыл жөніндегі нұсқаулық

1. Бұл Нұсқаулық сыбайлас жемқорлық бағытындағы әрекеттерге анықтама береді, сыбайлас жемқорлық сипатындағы жағдай туындаған жағдайда Шымкент қалалык саяси қуғын-сүргін құрбандары музейі МКҚК (бұдан әрі - Кәсіпорын) жұмыскерлерінің іс-қимыл тәртібін белгілейді.

2. Осы құжатпен Кәсіпорынның барлық қызметкерлері міндетті түрде танысып шығып, қолданулары тиіс.

1. Қазақстан Республикасында пара алу және беру әрекеттері заңға қайшы және бұл жағдайларда Қылмыстық кодекс пен Әкімшілік құқық бұзушылық туралы кодекс қолданылады. Егер ақша, өзге мүлік, материалдык қызмет көрсету түріндегі мүліктік пайда лауазымды адамның келісімімен оның туыстары мен жақындарына берілсе немесе егер ол бұған қарсылық білдірмесе және өзінің қызметтік өкілеттігін пара берушінің пайдасына пайдаланса, лауазымды адамның іс әрекетін пара алу деп саралау керек. Қазақстан Республикасының қолданыстағы заңнамасына сәйкес ақшамен, бағалы кагаздармен және өзге де мүлікпен қатар, өтеусіз көрсетілетін, бірақ төлеуге жататын мүліктік сипаттағы пайда (туристік жолдамалар беру, пәтер жөндеу, саяжай салу және т.б.) пара алу және коммерциялық сатып алу нысанасы болуы мүмкін. Мүліктік сипаттағы пайда деп, атап айтқанда, берілетін мүліктің, жекешелендірілетін объектілердің құнының төмендетілуі, жалдау төлемдерінің, банк несиелерін пайдаланғаны үшін төленетін пайыздық мөлшерлемелердің азайтылуы түсіндіріледі.

2. Пара алу және пара беру, бір қылмыстық модельдің екі қарама-қарсы жағы, егер пара туралы айтатын болсақ, бұл пара алатын адамның (пара алушы) және оны беретін адамның (пара беруші) бар екенін білдіреді.

3. Пара алу - ең кауіпті лауазымдық қылмыстардың бірі, әсіресе егер оны адамдар тобы жасаса немесе қорқытып алумен бірге жүретін болса, ол лауазымды адамның заңды немесе заңсыз әрекеттері (әрекетсіздігі) үшін артықшылықтар алу мен пайда көруден тұрады.

4. Пара беру - лауазымды адамды заңды немесе заңсыз әрекеттер (эрекетсіздік) жасауға көндіруге немесе берушінің пайдасына, оның ішінде жалпы қамқорлығы немесе қызмет бабында бетімен кетушілік үшін қандай да бір артықшылықтар беруге, алуға бағытталған қылмыс.

5. Пара нысандары келесідей болуы мүмкін:

• заттар, акша, оның ішінде: валюта, банк чектері және бағалы қағаздар, асыл металдар мен тастардан жасалған бұйымдар, автомашиналар, тамақ өнімдері, бейнетехника, тұрмыстық құралдар және басқа да тауарлар, пәтерлер, саяжайлар, кала сыртындағы үйлер, гараждар, жер учаскелері және басқа да жылжымайтын мүлік;

• пайда көздеу: емдеу, жөндеу және кұрылыс жұмыстары, санаторийге және туристік жолдамалар, шетелдік сапарлар, ойын-сауық және басқа да шығындарды ақысыз алу немесе төмендетілген бағамен төлеу.

• параның бүркемеленген түрі - іс жүзінде жоқ борышты өтеу түріндегі банктік қарыз, төмендетілген бағамен сатып алынған тауарларды төлеу, тауарларды жоғары бағамен сатып алу, парақорға, оның туыстарына, достарына жалақы төлеу үшін жалған еңбек шарттарын жасасу, жеңілдікпен несие алу, дәрістер, мақалалар мен кітаптар үшін қаламақыны негізсіз көтеру, казинодағы "кездейсок" ұтыс, борышты кешіру, жалдау ақысын азайту, кредит бойынша пайыздық мөлшерлемелерді ұлғайту және т. б.

6. Мудделер қақтығысын болғызбау немесе реттеу туралы шектеулерді, тыйым салуларды және талаптарды, сыбайлас жемқорлық құқық бұзушылықтар жасауға көндіру мақсатындағы өтініштер туралы жалдаушының (жұмыс берушінің) өкілін хабардар ету міндетін, сыбайлас жемқорлыққа қарсы ісқимыл мақсатында белгіленген өзге де міндеттерді сақтау маңызды. Айта кететін жайт, кейбір сөздерді, екіұшты ойлар мен ым- ишаратты айналадағылар пара беру туралы өтініш (тұспал) ретінде қабылдауы мүмкін. Мұндай екіұшты ойларға, мысалы, мыналар жатады:

- "Мәселені шешу қиын, бірақ шешуге болады";
- "Кұрғақ қасық ауыз жыртады";
- "Келісіп көрейік";
- "Салмақтырақ дәлелдер қажет";
- "Істің мән-жайын талқылау керек";

"Ал енді не істейміз?" және т.б. Ұйымдардың өкілдерімен және азаматтармен, әсіресе олардың пайдасына лауазымды тұлғалардың шешімдері мен іс-әрекеттеріне байланысты белгілі бір тақырыптарды талқылау пара беру туралы өтініш ретінде де қабылдануы мүмкін. Мұндай тақырыптарға мысал келтірсек:

• жалақының төмен деңгейі және қандай да бір мұқтаждарды өтеуге акша қаражатының жетіспеуі;

• қандай да бір мүлікті сатып алуға, қандай да бір қызметті алуға, туристік сапарға баруға ниет білдіру;

• лауазымды адамның туыстарында жұмыстың болмауы;

• лауазымды адамның балаларының білім беру мекемелеріне түсу қажеттілігі және т.б. Лауазымды адамнан түсетін белгілі бір үсыныстар, әсіресе егер олар үиымдардың өкілдеріне және пайдасы олардың шешімдері мен әрекеттеріне байланысты азаматтарға бағытталған болса, пара беру туралы өтініш ретінде қабылдануы мүмкін. Бүл мұндай ұсыныстар жақсы ниеттен туындаған және шенеуніктің жеке пайдасына қатысы болмаған жағдайда орын алуы ықтимал. Мұндай ұсыныстарға, мысалы, келесілер жатады:

• лауазымды тұлғаға және (немесе) оның туыстарына жеңілдік беру;

• анықталған бұзушылықтарды жою, мемлекеттік келісімшарт шеңберінде жұмыстарды орындау, қажетті құжаттарды дайындау үшін нақты компанияның және (немесе) сарапшылардың қызметтерін пайдалану;

• накты кайырымдылык корына ақша салу;

• накты спорт командасына колдау көрсету және т.б.

7. Сыбайлас жемкорлық және коммерциялық параға сатып алудың ықтимал жағдайлары, сондай-ақ мінез-құлық қағидалары бойынша ұсынымдар. Арандату: Кызмет алу үшін жүгінген азаматтар, бөлімше қызметін тексеруді жүзеге асыратын лауазымды тұлғалар тарапынан ықтимал арандатуларды болдырмау үшін:

• келушілер орналасқан қызметтік үй-жайларды және жеке заттарды (киім, портфель, сөмке және т. б.) қараусыз қалдырмаңыз);

• келуші кеткеннен кейін жұмыс орнынан немесе жеке заттар ішінен қандай да бір бөгде заттар табылған жағдайда, өз бетіңізбен ешқандай іс-қимыл жасамай, дереу басшылыққа мәлімдеңіз.

мейлінше сақ болыңыз, сыпайылық сақтаңыз, ешкімге жағынуға тырыспаныз, параны және/немесе коммерциялық параны қабылдаудан үзілдікесілді бас тарту немесе алуға дайын болу ретінде түсіндірілуі мүмкін асығыс мәлімдемелер жасамаңыз;

• сізге ұсынылған шарттарды мұқият тыңдап, есте сақтаңыз (сомалардың мөлшері, тауарлардың атауы және қызметтердің сипаты, параны беру мерзімдері мен тәсілдері, коммерциялық параға сатып алу нысаны, мәселелерді шешу дәйектілігі);

• пара және/немесе коммерциялық параға сатып алу нысанасын беру уақыты мен орны туралы мәселені келесі әңгімеге дейін ауыстыруға тырысып, келесі кездесу үшін Сізге жақсы таныс орынды ұсыныныз;

• эңгіме барысында бастама көтермеңіз, көбірек "қабылдауға тырысыңыз", сұхбаттасушының "ашылып сөйлеуіне" мүмкіндік беріңіз, одан мүмкіндігінше көп ақпарат алыңыз;

• пара беруге немесе коммерциялык параға сатып алуға келісім берген жағдайда, Сіздің мәселеңізді шешудің кепілдіктері туралы сұраңыз;

• егер Сізде диктофон болса, пара және/немесе коммерциялық параға сатып алу туралы ұсынысты (жасырын) жазып алуға тырысыңыз;

• осы факт туралы жоғары тұрған басшылыққа қызметтік жазба түрінде баяндаңыз;

• дайындалып жатқан кылмыс туралы жазбаша немесе ауызша түрде сыбайлас жемқорлыққа қарсы іс-қимыл жөніндегі уәкілетті органға немесе Саіі-орталыққа (1424) жүгініңіз.

• мүдделер қақтығысының кез-келген мүмкіндігіне мұқият болыңыз;

• мүдделер қақтығысының туындау мүмкіндігіне жол бермеу шараларын қабылдаңыз;

• туындаған мүдделер қақтығысы туралы немесе оның туындау мүмкіндігі туралы Сізге белгілі болған сәтте өзіңіздің тікелей бастығыңызға жазбаша нысанда хабарлаңыз;

• тікелей басшының келісімі бойынша туындаған мүдделер қақтығысын еңсеру жөнінде шаралар қабылдаңыз;

• мүдделер қақтығысының тарабы болып табылатын қызметкердің қызметтік жағдайын өзгертіңіз, тіпті белгіленген тәртіппен қызметтік міндеттерін орындаудан шеттетуге де болады және (немесе) қызметкер мүдделер қақтығысының туындауына себеп болған пайдадан бас тартуы қажет;

• қызметтік тәртіпті сақтау және мүдделер қақтығысын реттеу жөніндегі комиссия курылуы тиіс. Әр адам өз шешімін еркін таңдай алады. Бірақ еркін адам болғанымен, ол қылмыстың жазалануы тиіс екенін түсінбеуі мүмкін емес. Сіздің сыбайлас жемқорлыққа қарсы тұру туралы шешім қабылдағандағы әрекеттеріңіз.

8. Өз қалауыңызбен ауызша немесе жазбаша түрде сыбайлас жемкорлыққа қарсы іс-қимыл жөніндегі уәкілетті органға немесе Саіі-орталыққа (1424) жүгіне аласыз.

9. Сыбайлас жемқорлық сипатындағы құқық бұзушылық туралы хабарлау нысандарының бірі жасырын жүгіну болып табылады. Бұл жағдайда өтініш беруші аты-жөнін бүркемелеуге байланысты жауап ала алмайды, ал қылмыс туралы жасырын өтініштің өзі, мұндай өтініште дайындалып жатқан немесе жасалған қылмыстық құқық бұзушылықтар туралы мәліметтер бар жағдайларды коспағанда, қылмыстық іс қозғауға себеп бола алмайды.

10. Параны қорқытып алу жағдайында Сізге сыбайлас жемқорлыққа қарсы ісқимыл жөніндегі уәкілетті органға жүгіну және параны немесе коммерциялық параны қорқытып алу фактісі туралы төмендегілерді көрсетіп өтініш жазу кажет:

• лауазымды тұлғалардың қайсысы (тегі, аты, әкесінің аты, лауазымы, мекеменің атауы) Сізден қоркытып пара талап етеді немесе коммерциялық құрылымдар өкілдерінің қайсысы Сізді пара алуға итермелейді;

• коркытып алынатын параның (параға сатып алу) сомасы мен сипаты қандай;

• накты кандай әрекеттер (немесе әрекетсіздік) үшін Сізден пара талап етіледі немесе коммерциялық параға сатып алу жасалады;

• пара беру қай уақытта, қай жерде және қалай жүзеге асырылатын болады немесе коммерциялық параға сатып алу жүзеге асырылатын болады.

11. Кәсіпорын жұмыскері өзінің қызметтік міндеттерін орындау кезінде сыбайлас жемқорлық құқық бұзушылық, коммерциялық сатып алу және өзге де қылмыстық құқық бұзушылық фактілері бойынша қылмыстық қудалау шеңберіне тартылған жағдайда, осы жұмыскер ҚР Еңбек кодексіне сәйкес сотқа дейінгі тергеп-тексеру жүргізу кезеңінде өзінің лауазымдық міндеттерін орындаудан шеттетіледі. Бұл жұмыскердің тікелей басшысы жұмыскерді өз міндеттерін орындаудан шеттету үшін тиісті шаралар қабылдауға міндетті.

12. Тәртіптік жауаптылыққа тарту түрлері келесідей:

• ескерту;

• coric:

0

• катан сөгіс;

• еңбек шартын Еңбек кодексінде қарастырылған негіздермен Жұмыс берушінің бастамасымен бұзу. Басшы өзіне тікелей бағынышты жұмыскерге қатысты заңды күшіне енген соттың айыптау үкімі шыққан кезде немесе қылмыстық істі ақталмайтын негіздермен (рақымшылық жасау, іс жүзінде өкіну, тараптардың татуласуы және т.б.) тоқтату туралы шешім кабылданған кезде жұмыстан шығуға өтініш беруі тиіс. Жұмыстан шығу туралы өтініш басшыны лауазымға тағайындаған жауапты адамға беріледі. Жұмыстан шығару және тәртіптік жаза қолдану туралы шешім қабылдау басшыны осы лауазымға тағайындаған тұлғаның құзыретінде болып табылады.

Сыбайлас жемкорлыкка карсы іс-кимыл жөніндегі нұсқаулықпен таныстык:

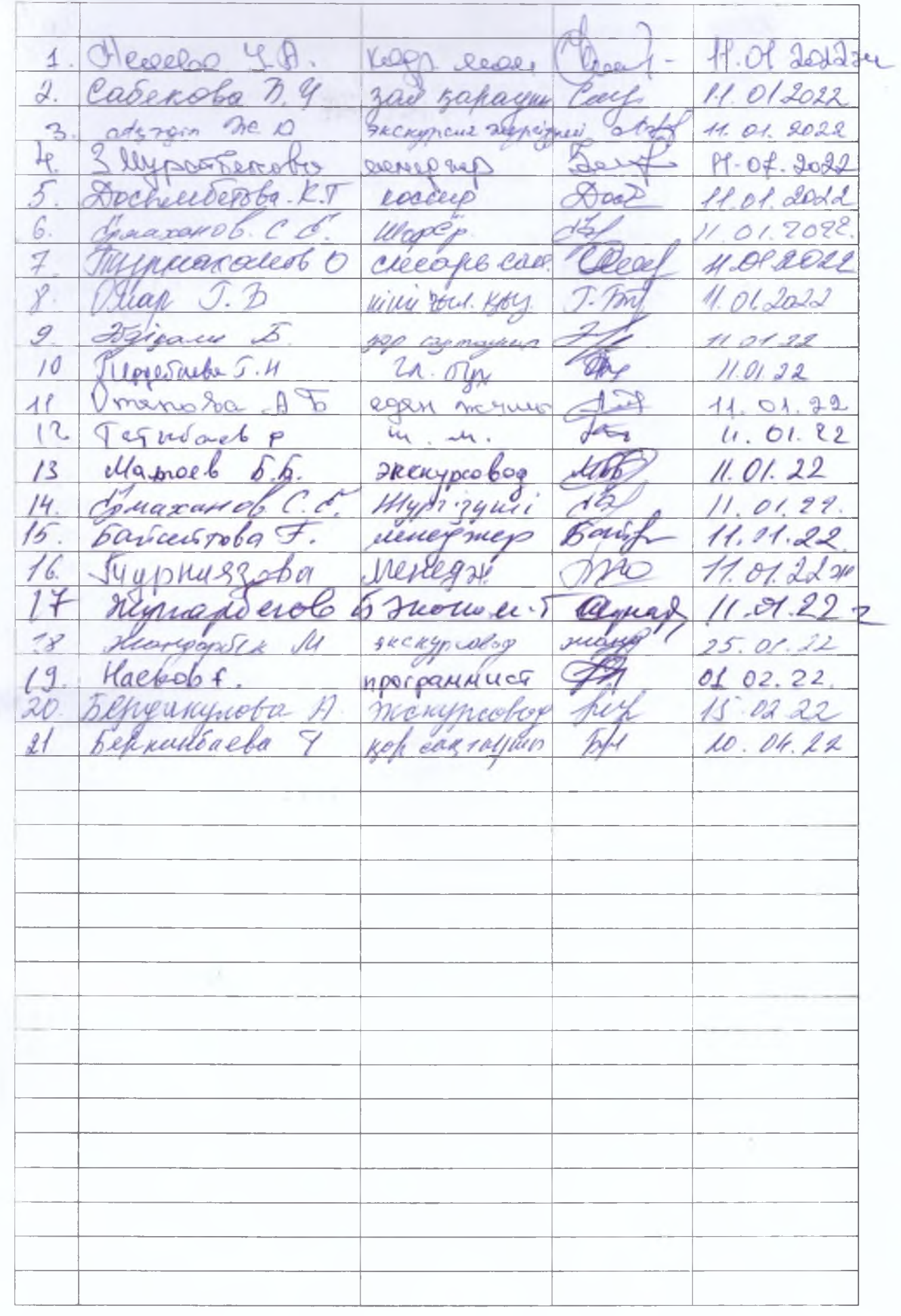